**Reducing Costs and Improving Performance With Data Modeling in Postgres**

Charly Batista

# IE ARE

PERCON/

We are hiring. **Check our openings.** 

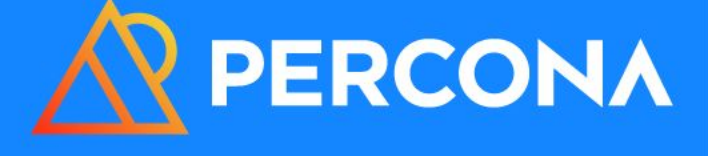

#### Current openings include:

- **•** Senior Software Engineer (PostgreSQL)
- Support Engineer (PostgreSQL)
- PostgreSQL Evangelist
- …and more!

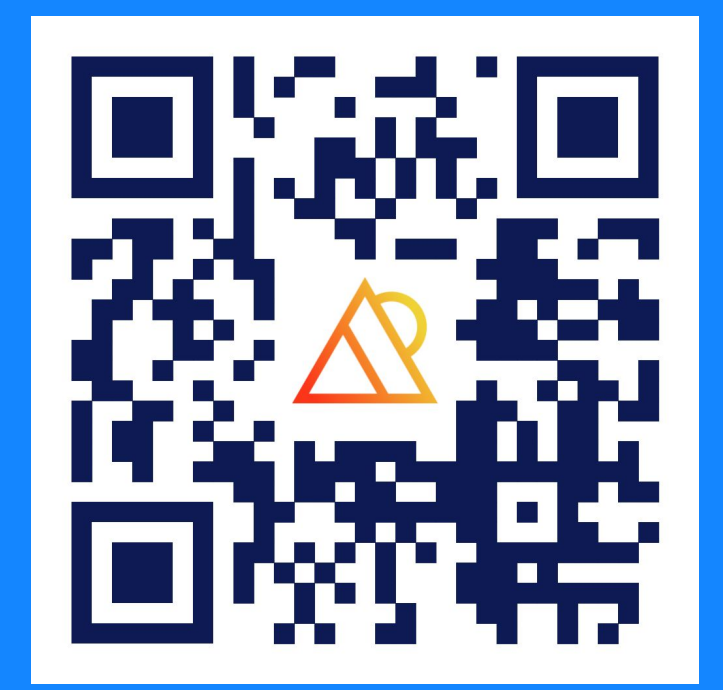

#### Who am I?

Blame ChatGPT for this introduction!

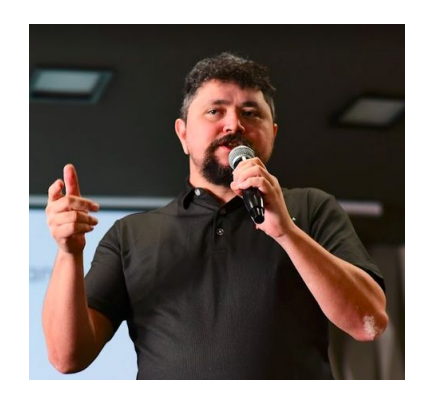

### **I am Charly Batista**

The PostgreSQL Tech Lead at Percona with a knack for turning database queries into poetry! When not crafting SQL magic, you'll find me trading database tips over caipirinhas in Brazil or perfecting their chopstick skills in China. With a love for both the binary world and the great outdoors, I'm equally at home crunching numbers and scaling mountains. Buckle up for a database adventure like no other – this DB guy is ready to merge cultures and conquer queries with a dash of humor!

You can find me at https://www.linkedin.com/in/charlybatista

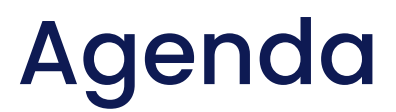

#### **This is what we'll cover today**

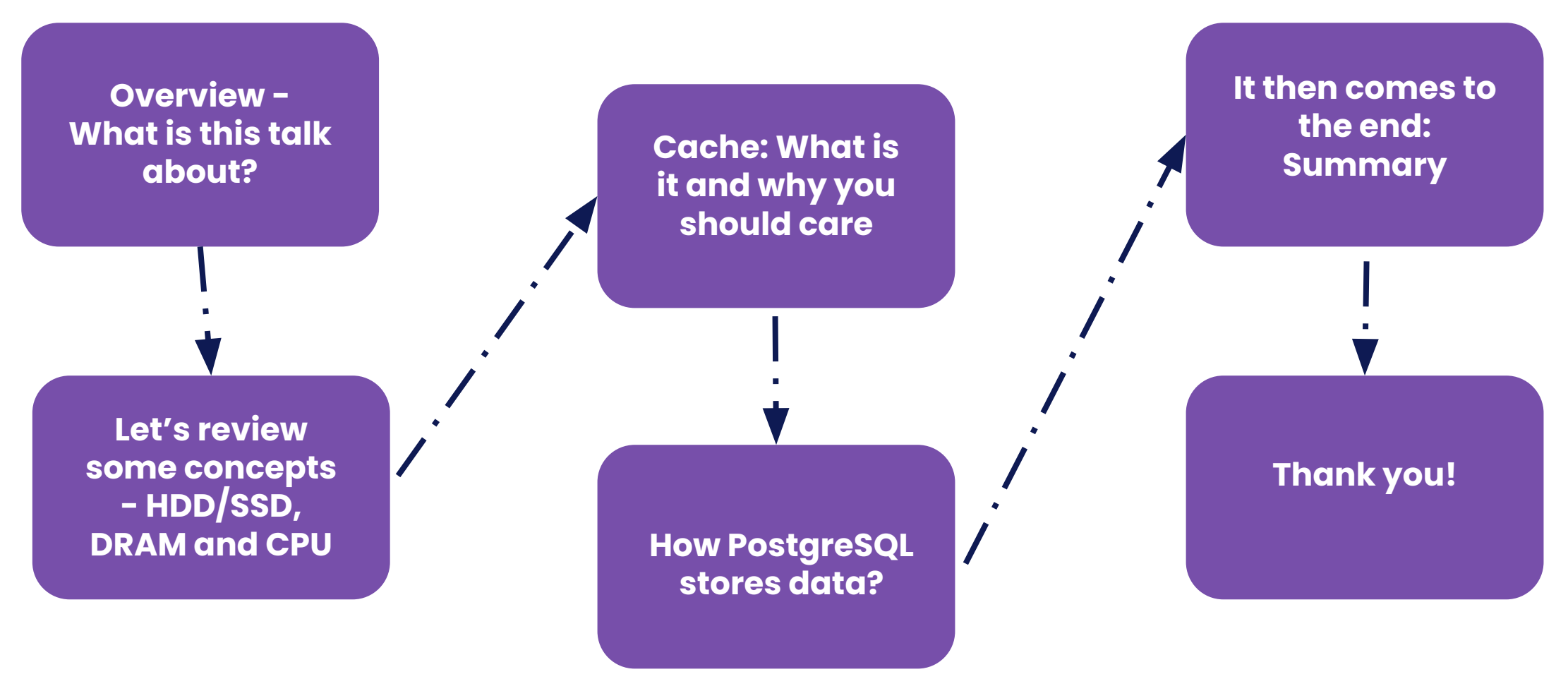

#### What is this talk about?

This talk is about how computer stores and

work with data and how PostgreSQL does it

and the relationship to our data model

#### What is this talk about?

#### **This is what we'll discuss here today:**

- How a computer stores data
- How Postgres stores data
- What is cache and why it matters
- How the different data types impact in the data size and caching

#### What is this talk about?

We will then relate all the above to understand:

- How the bad design can hurt performance
- How the bad design can hurt your wallet
- Techniques to improve the design
- Examples

**Note that we will use use expressions "block" and "page" intertengely with the same meaning during this talk**

Let's review some concepts **HDD/SSD, DRAM and CPU**

#### Memory architecture

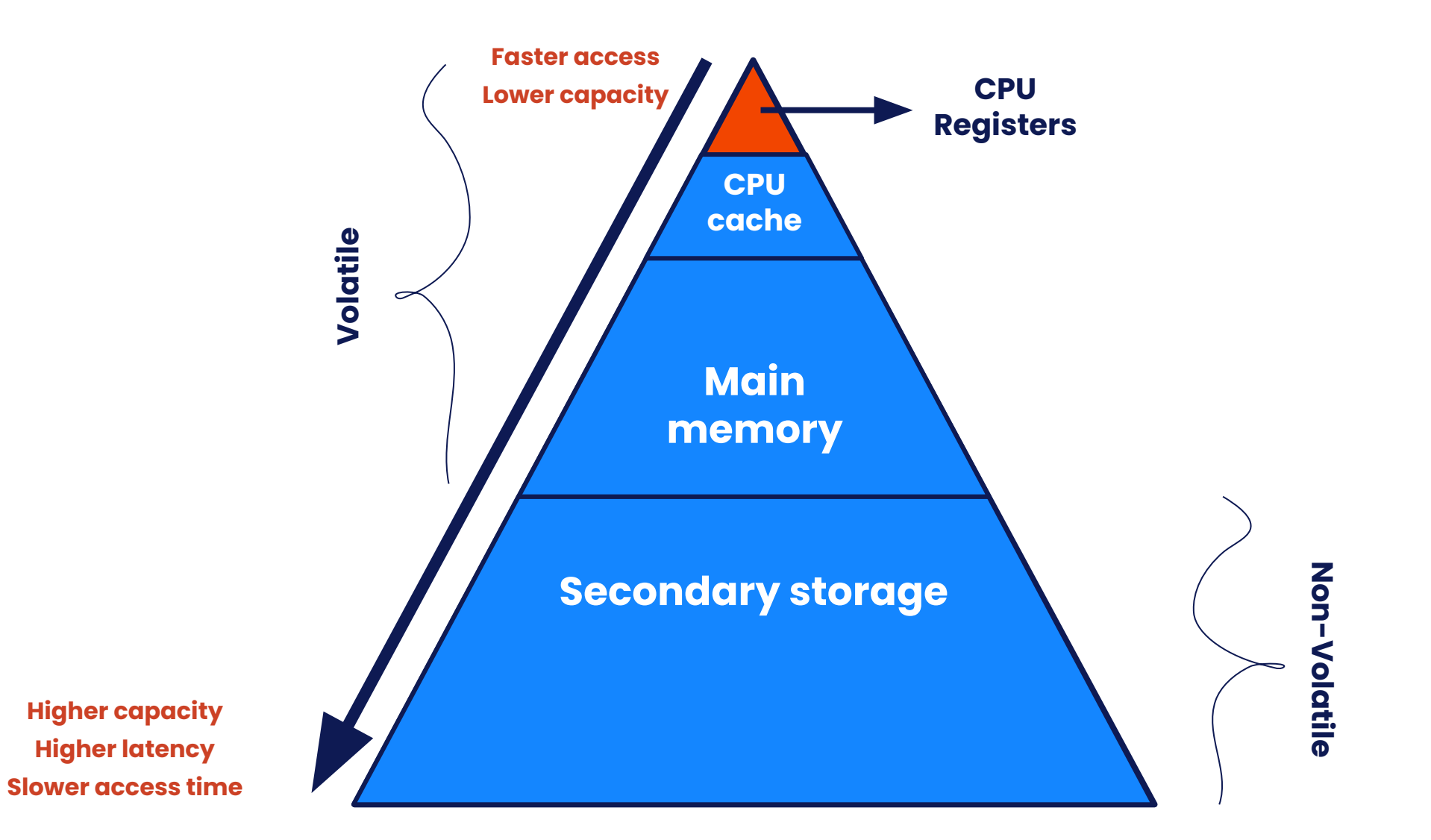

#### Memory architecture

- Memory is either volatile or non-volatile
- **● Primary** memory is **fast** but volatile, **small** and **expensive**
- **● Secondary** memory is **cheaper** and **larger** but non-volatile and **slow**
- **● CPU** has **no** direct access to secondary memory

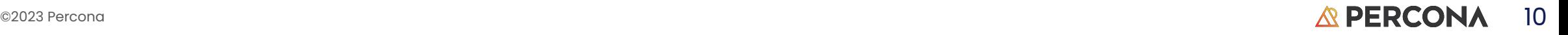

#### Memory architecture

- Memory can basically be accessed using:
	- Random Access Method
	- Sequential Access Method
	- Direct Access Method

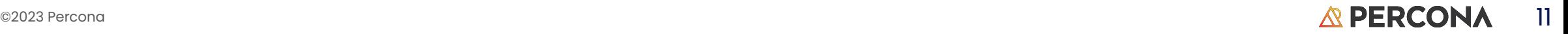

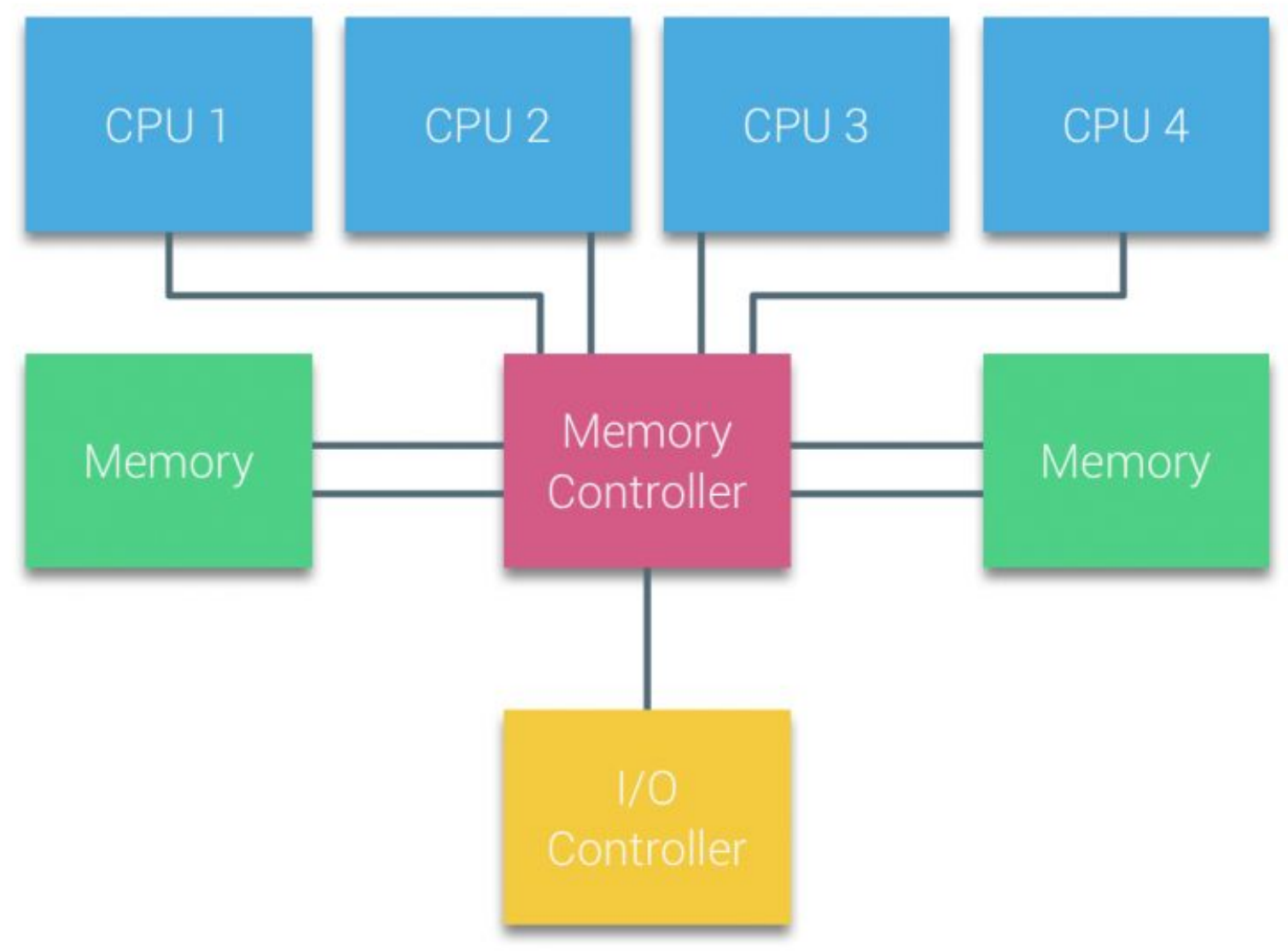

https://frankdenneman.nl/2016/07/07/numa-deep-dive-part-1-uma-numa/

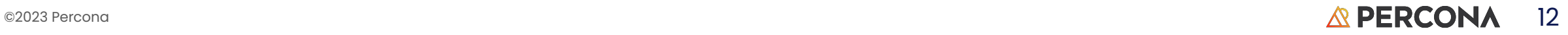

- CPU doesn't have physical access to secondary storage
- Data in disk can only be read/written in blocks
- Most of the systems have 4kB block size
- Slow data manipulation

#### ● HDD:

- has moving parts
- slower by orders of magnitude
- **○ random I/O is terrible slow**
- SSD:
	- doesn't have moving parts
	- random I/O isn't as bad but still slow

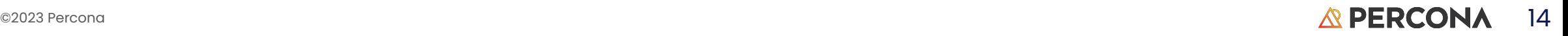

- Enforcing Sequential I/O will improve performance
	- At Operating System level: less I/O to process
	- At the Storage level: less seek/queueing

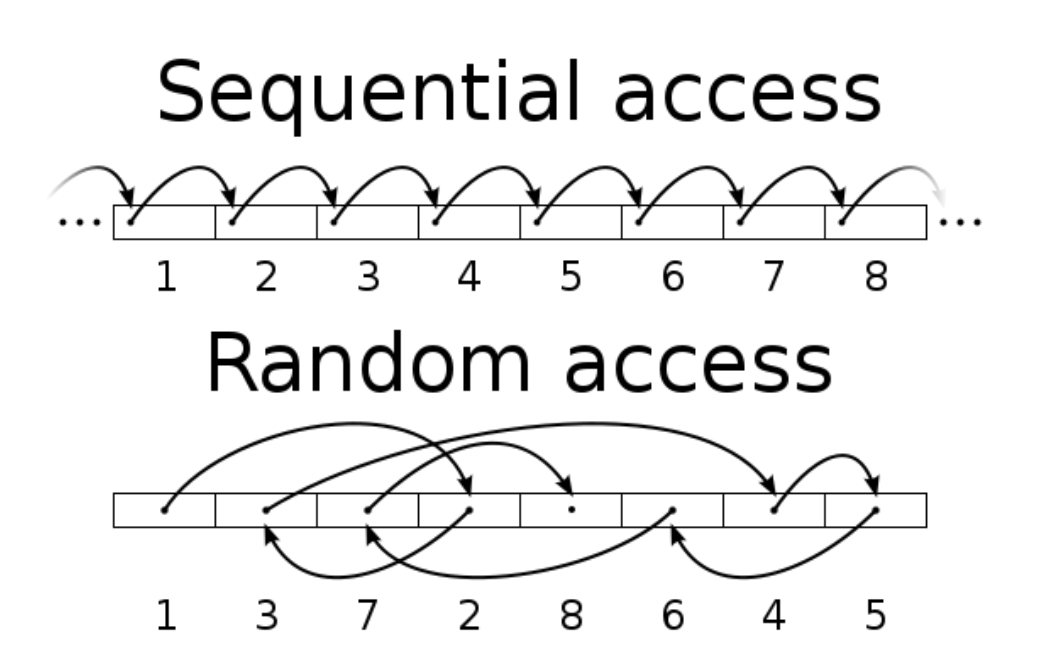

## Cache

**What is it and why you should care?**

#### **Cache**

- A cache is a hardware or software component that stores data so that future requests for that data can be served faster [1].
- cache hit
- cache miss
- hit rate/ratio

1: https://en.wikipedia.org/wiki/Cache\_(computing)

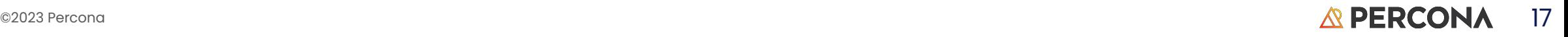

#### **Cache**

- Writing policies
	- Write-through
	- Write-back
- Prefetch

1: https://en.wikipedia.org/wiki/Cache\_(computing)

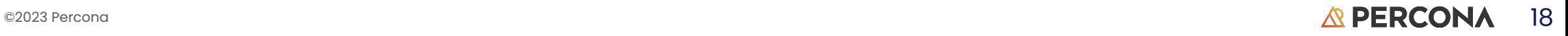

- The **chunks** of memory handled by the cache are the cache lines
- Common cache line sizes are 32, 64 and 128 **bytes**
	- modern x86 CPU usually has **64 bytes** cache line
- A cache can only hold a limited number of lines

- A 64 kilobyte cache with 64-byte lines has 1024 cache lines
- Accessing L1 cache typically costs 3-5 CPU clock cycles
- Accessing main memory has ~90ns, or ~250 clock cycles **latency**
- Unaligned data has a higher cost to be processed

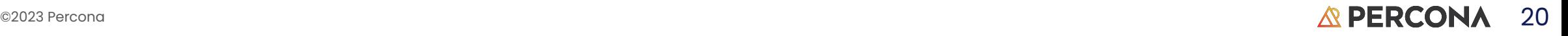

- Let's say we have the below data structure or table: {
	- int id,
	- bool enable,
	- int parent,
	- bool valid

#### **Can you find the issue here?**

}

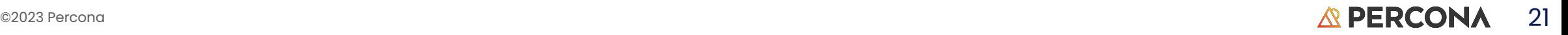

Another chance?

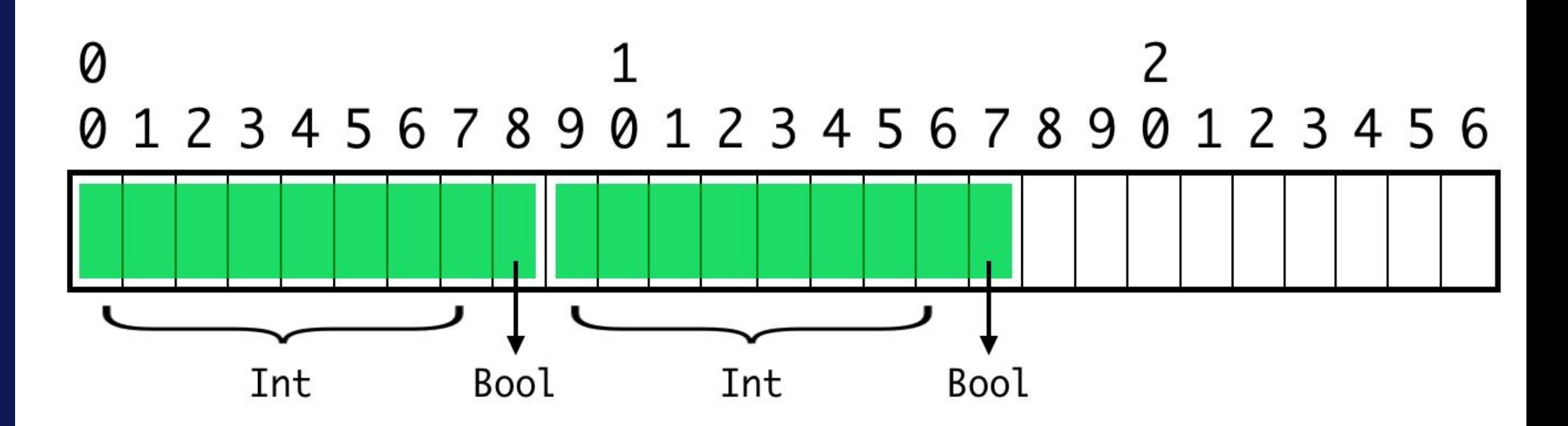

https://swiftunboxed.com/internals/size-stride-alignment/

- Unaligned data can cause padding
- Padding adds to the cost for the data to be processed

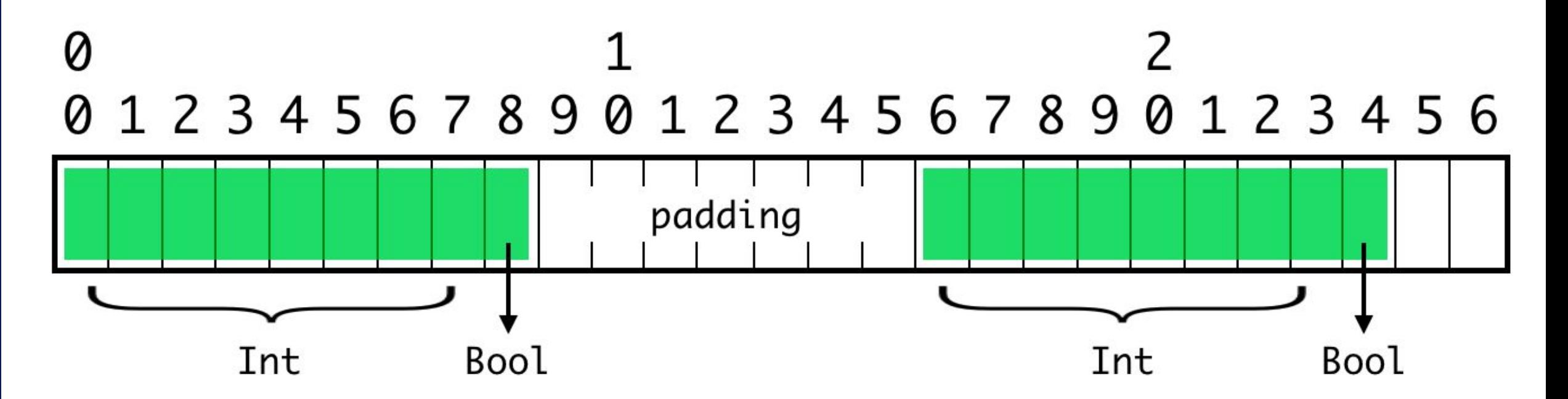

## How PostgreSQL stores data? **Heap files**

#### File Organization

There are many ways to organize files and most common are:

- B+ Tree File Organization
- Clustered File Organization
- Hash File Organization
- **Heap File Organization**
- ISAM (Indexed Sequential Access Method)
- Sequential File Organization

PostgreSQL uses Heap File Organization

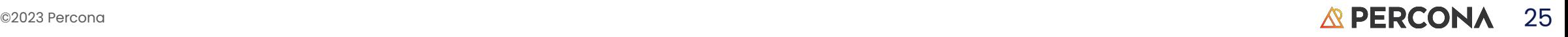

#### Heap File

- One of the simplest form of file organization
- Unordered set of records stored on pages
- Insert efficient
	- New records are inserted at the end of the file
- No sorting or ordering of the records can be expected

#### Heap File

- Once the page is full, next record is stored in a new page
- The new page is logically the next closer page
- The new page can be physically located anywhere in the disk
- Deletion is accomplished by marking records as "deleted"
- Update is done by: "delete" the old record and insert the new one

#### Heap File

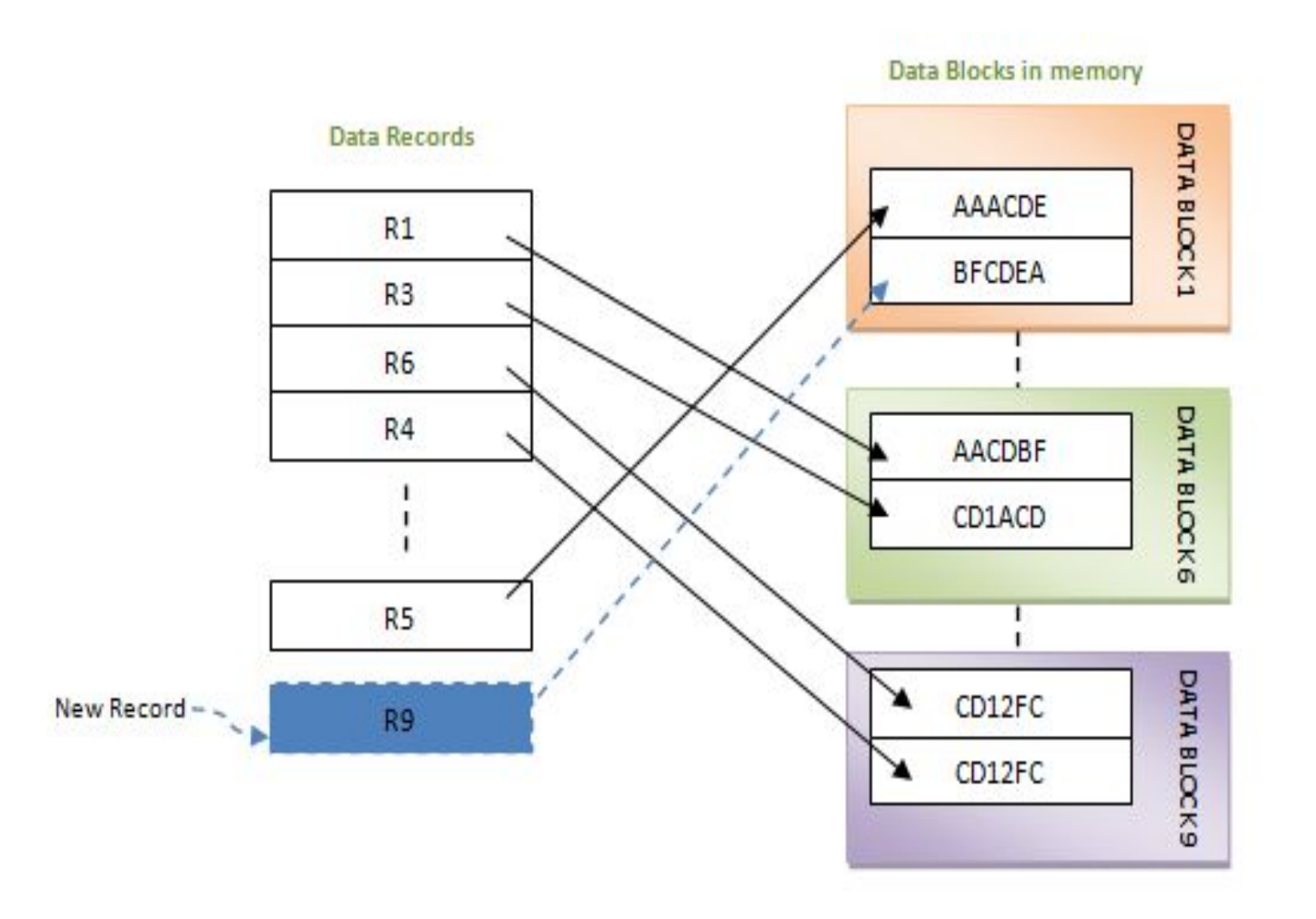

https://www.tutorialcup.com/dbms/heap-file-organization.htm

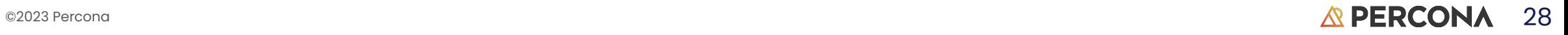

#### Heap File in Postgres

- The tables are heap files
- Each heap file has a limit of 1GB
- Meaning that:
	- Each table has a primary heap disk file
	- When growing more than 1GB other files are created

#### Heap File in Postgres

- It's divided into pages (or blocks) of fixed length
- The default page size is 8 KB

○ It can only be changed at compilation time

- In a table, all the pages are logically equivalent
- A row can be stored in any page

#### Heap File in Postgres

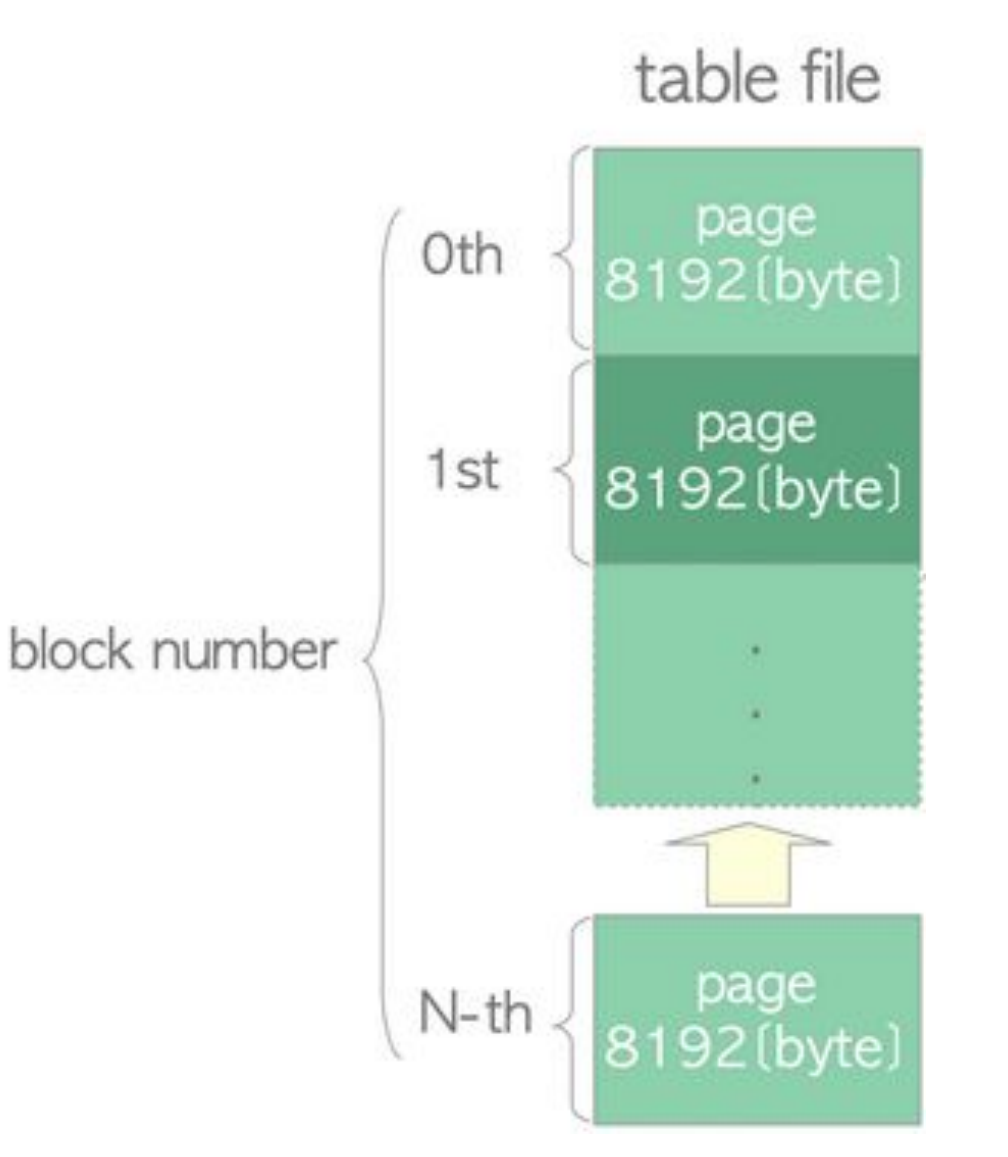

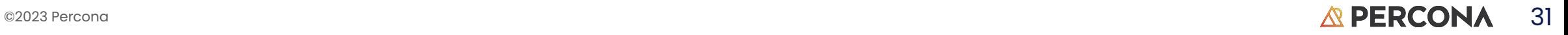

#### Page Layout

- A page is divided into:
	- PageHeaderData: The first 24 bytes of each page is a

page header

○ ItemIdData: Array of item identifiers (line pointer)

pointing to the actual items

#### Page Layout

- Free space: The unallocated space used for new ItemIdData and new Items
- Items or heap tuple: The actual items (rows) themselves
- Special space: Holds index access method specific data.
	- Empty in ordinary tables

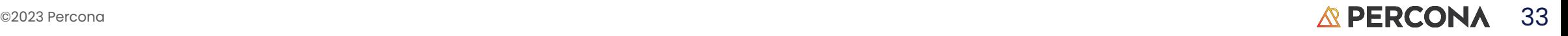

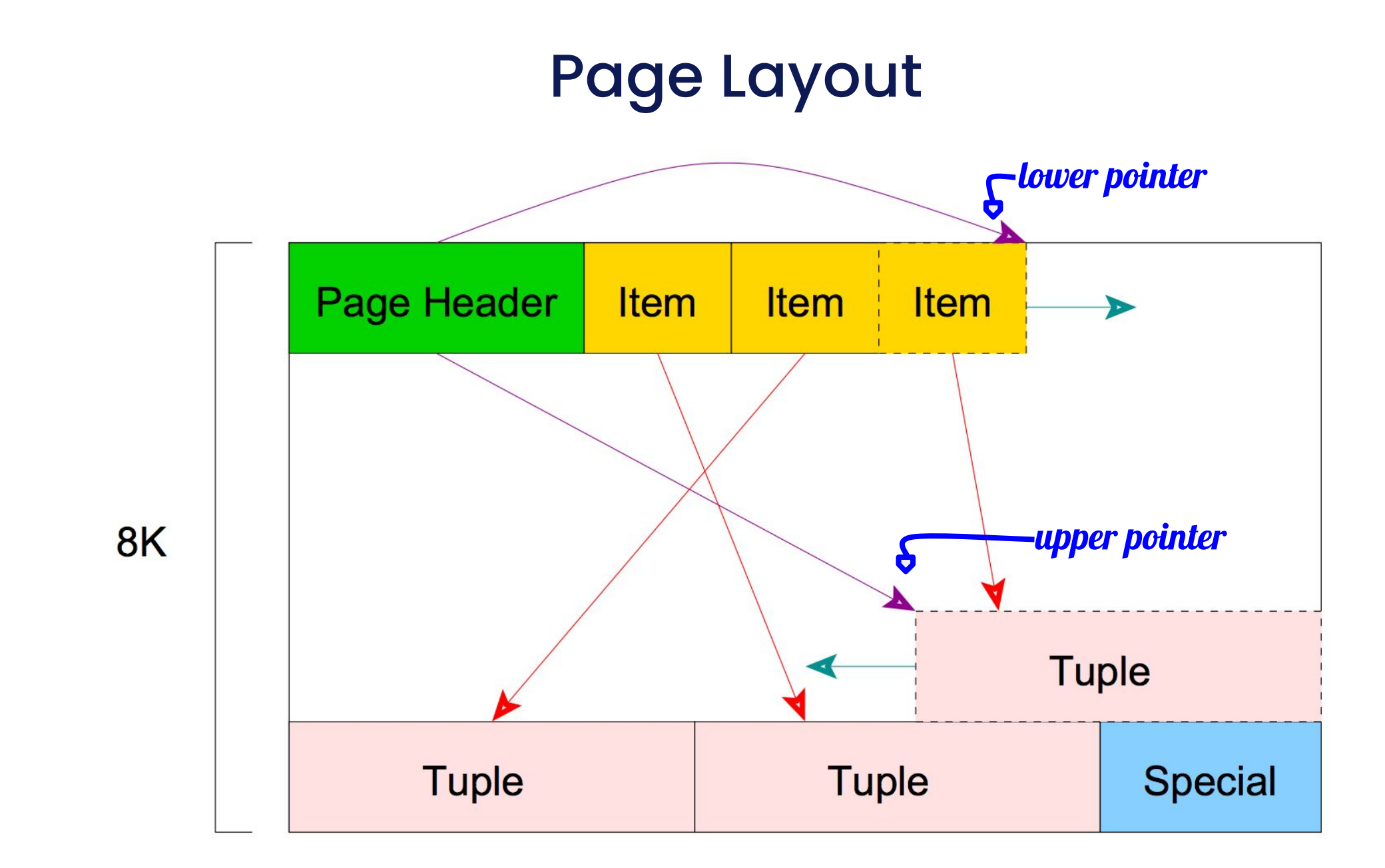

https://stackoverflow.com/questions/59861645/postgres-and-tables-internal-organization

#### Table Row Layout

- All table rows are structured in the same way:
	- Fixed-size header (23 bytes on most machines), followed by an optional null bitmap
	- An optional object ID field
	- The user data
	- The user data begins at the offset indicated by t\_hoff field in the header

#### Table Row Layout

- The value of t\_hoff must always be a multiple of the MAXALIGN distance for the platform
- $\circ$  The field t\_infomask in the header defines if the null bitmap is present
- $\circ$  If the null bitmap is present it begins just after the fixed header
- The null bitmap occupies enough bytes to have one bit per data column
- When the bitmap is not present, all columns are assumed not-null

#### Table Row Layout

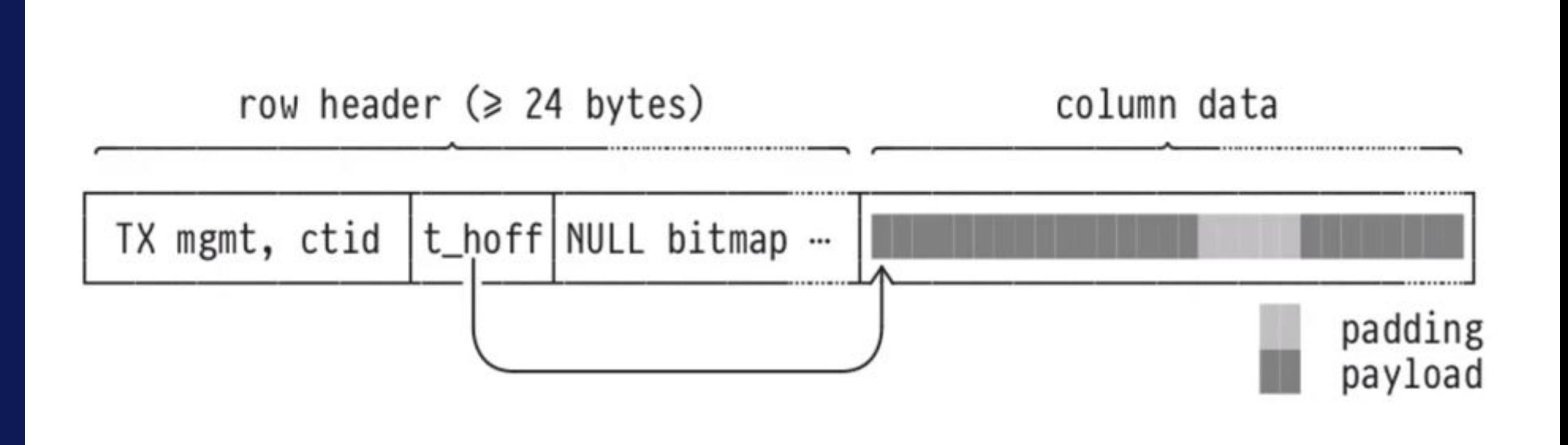

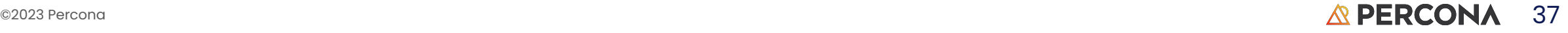

#### TOAST

The Oversized-Attribute Storage Technique

- PostgreSQL uses a fixed page size (commonly 8 kB)
- PostgreSQL does not allow tuples to span multiple pages
- Large field values are stored outside of the heap table in separated files
- They are compressed and broken up into multiple physical rows outside

#### TOAST

- The technique is affectionately known as TOAST
- Not all data types support TOAST
- Each table that is created has its own associated (unique) TOAST table

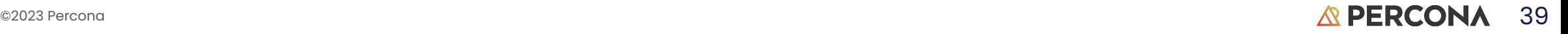

#### TOAST

- How does it work?
	- $\circ$  When a row is "too large" ( $\circ$  2KB by default), the TOAST mechanism attempts to compress any wide field values;
	- $\circ$  If that isn't enough to get the row under 2KB, it breaks up the wide field values into chunks that get stored in the associated TOAST table;
	- Each original field value is replaced by a small pointer that shows where to find this "out of line" data in the TOAST table;

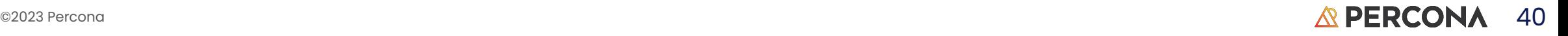

- To efficiently performs read/write to memory, the CPU needs aligned data
- Postgres is designed to have an internal natural alignment of 8 bytes
- Every data type in PostgreSQL has a specific alignment requirement

- The typalign attribute in pg\_type describes the required alignments:
	- $\circ$  c = char alignment, i.e., no alignment needed
	- $\circ$  s = short alignment (2 bytes on most machines)
	- $\circ$  i = int alignment (4 bytes on most machines)
	- $\circ$  d = double alignment (8 bytes on many machines, but by no means all)

- Consecutive fixed-length columns of differing size may need be padded with empty bytes
- **● It is possible to define table columns in an order that minimizes padding**

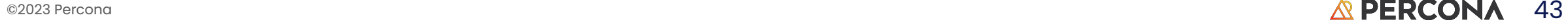

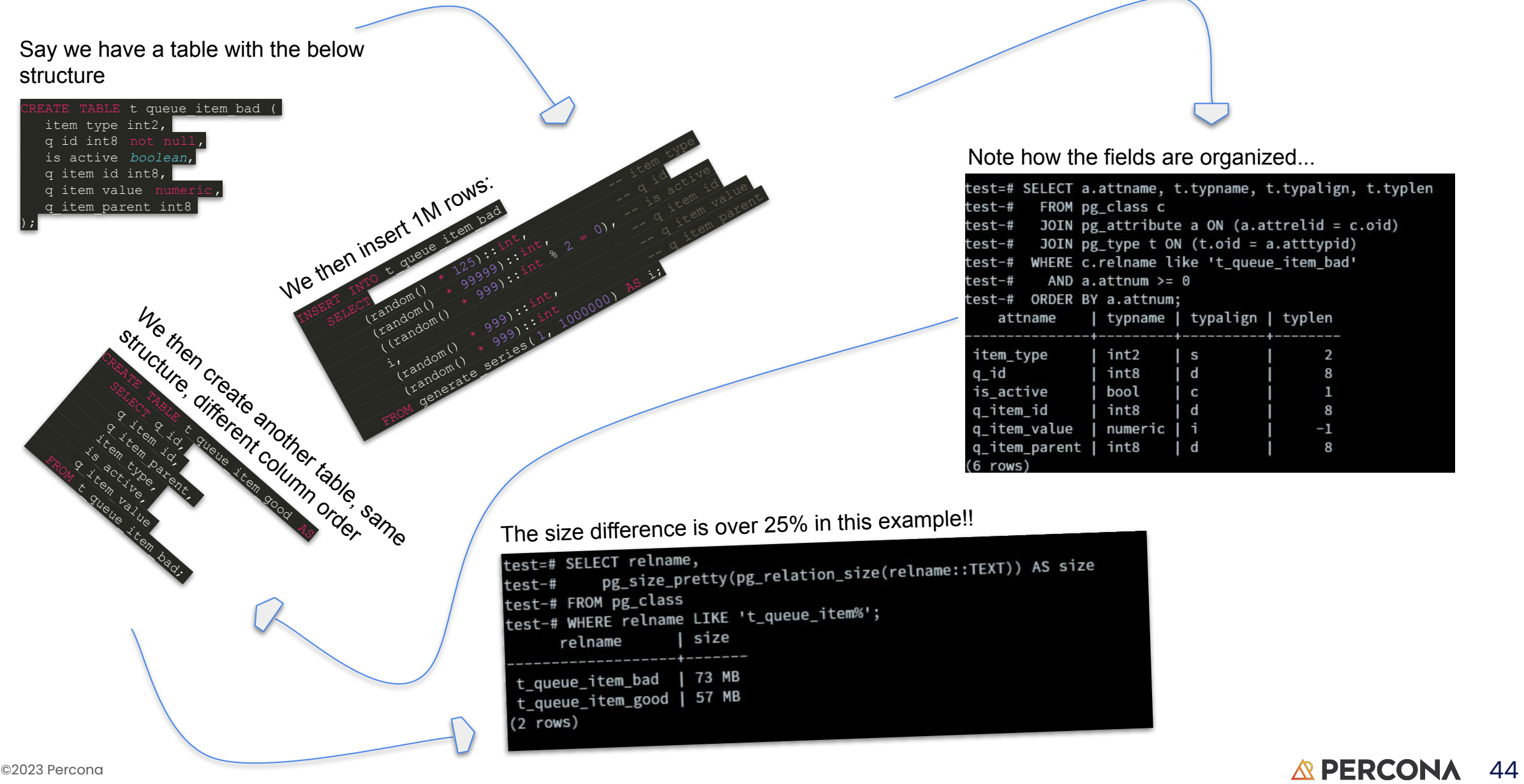

Sometimes even tiny changes can make a huge impact

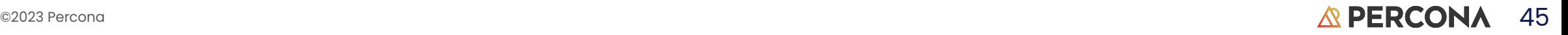

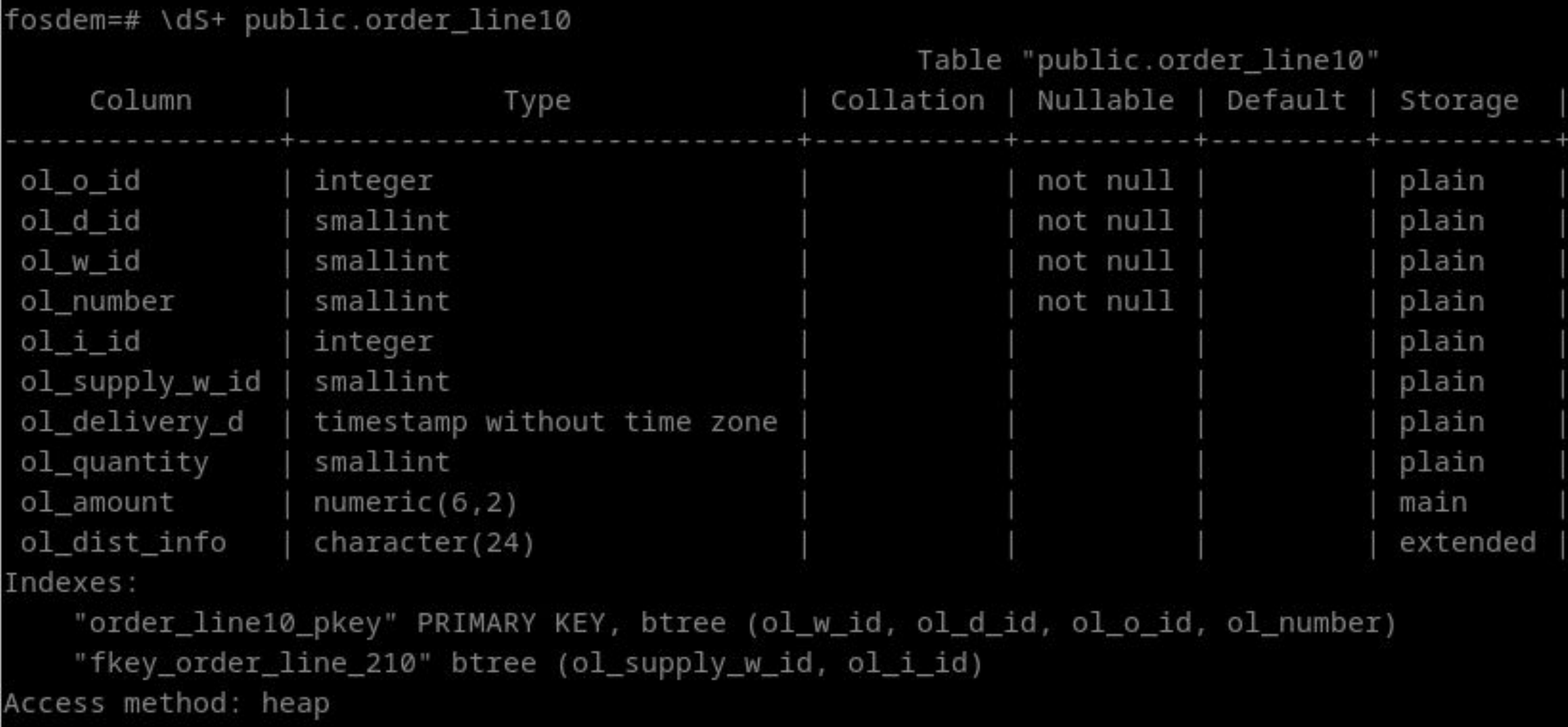

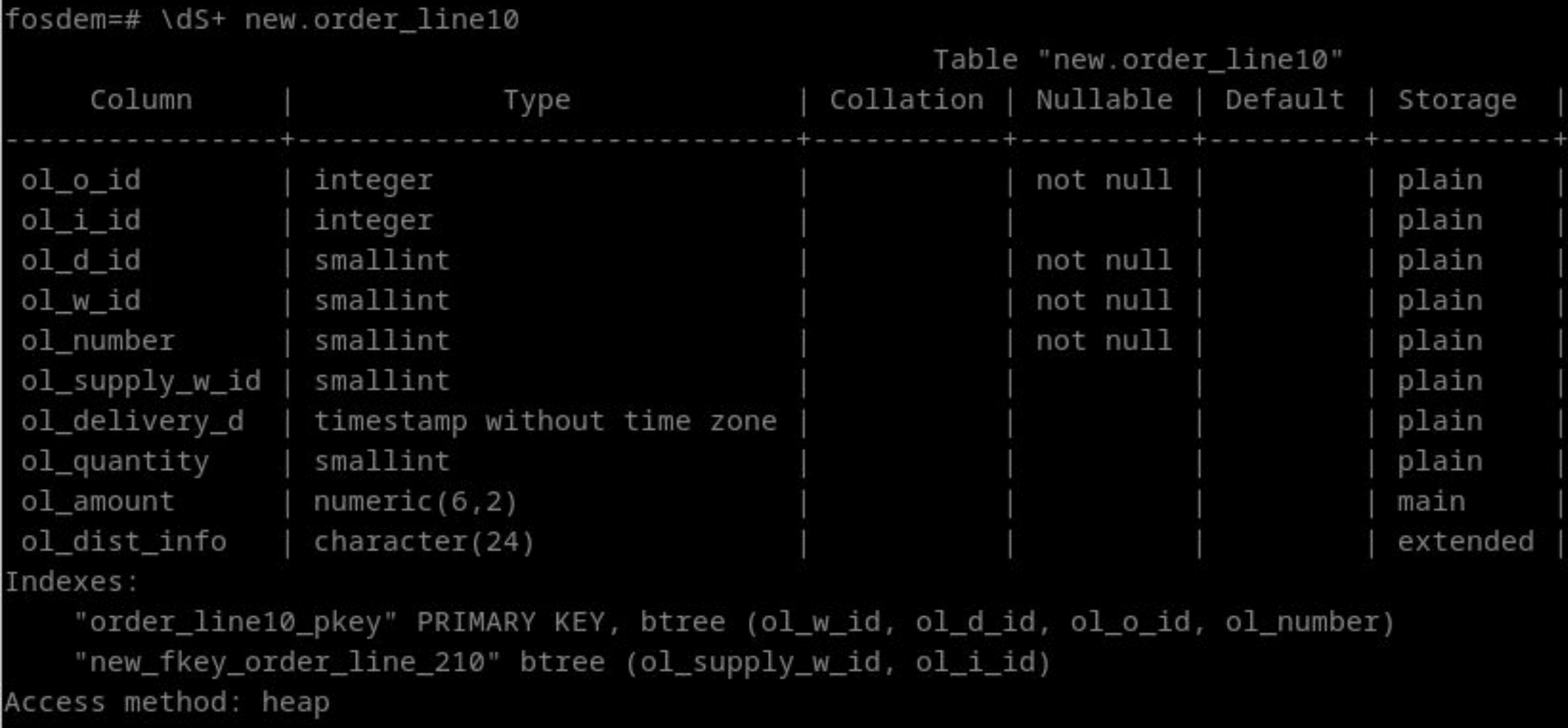

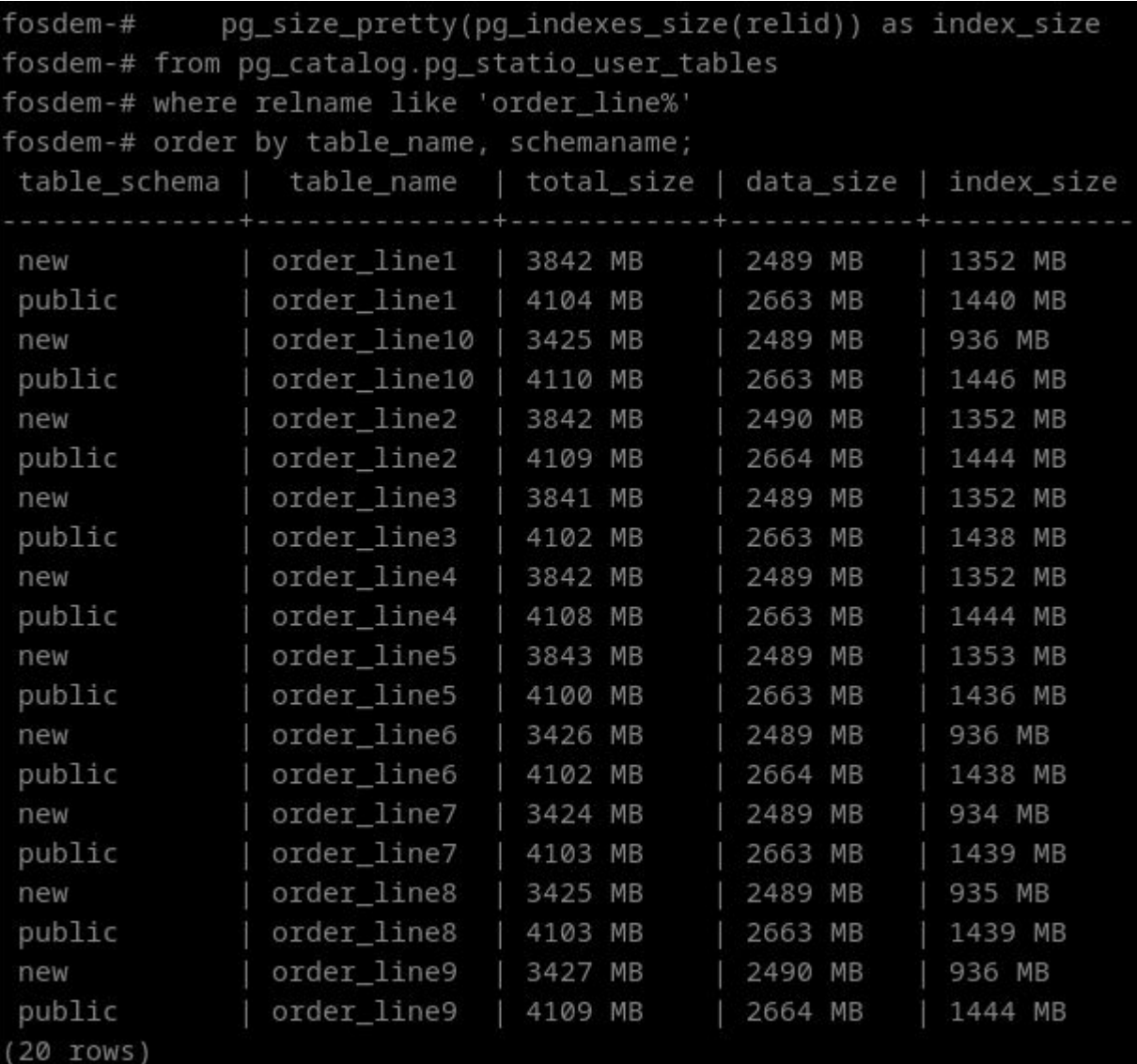

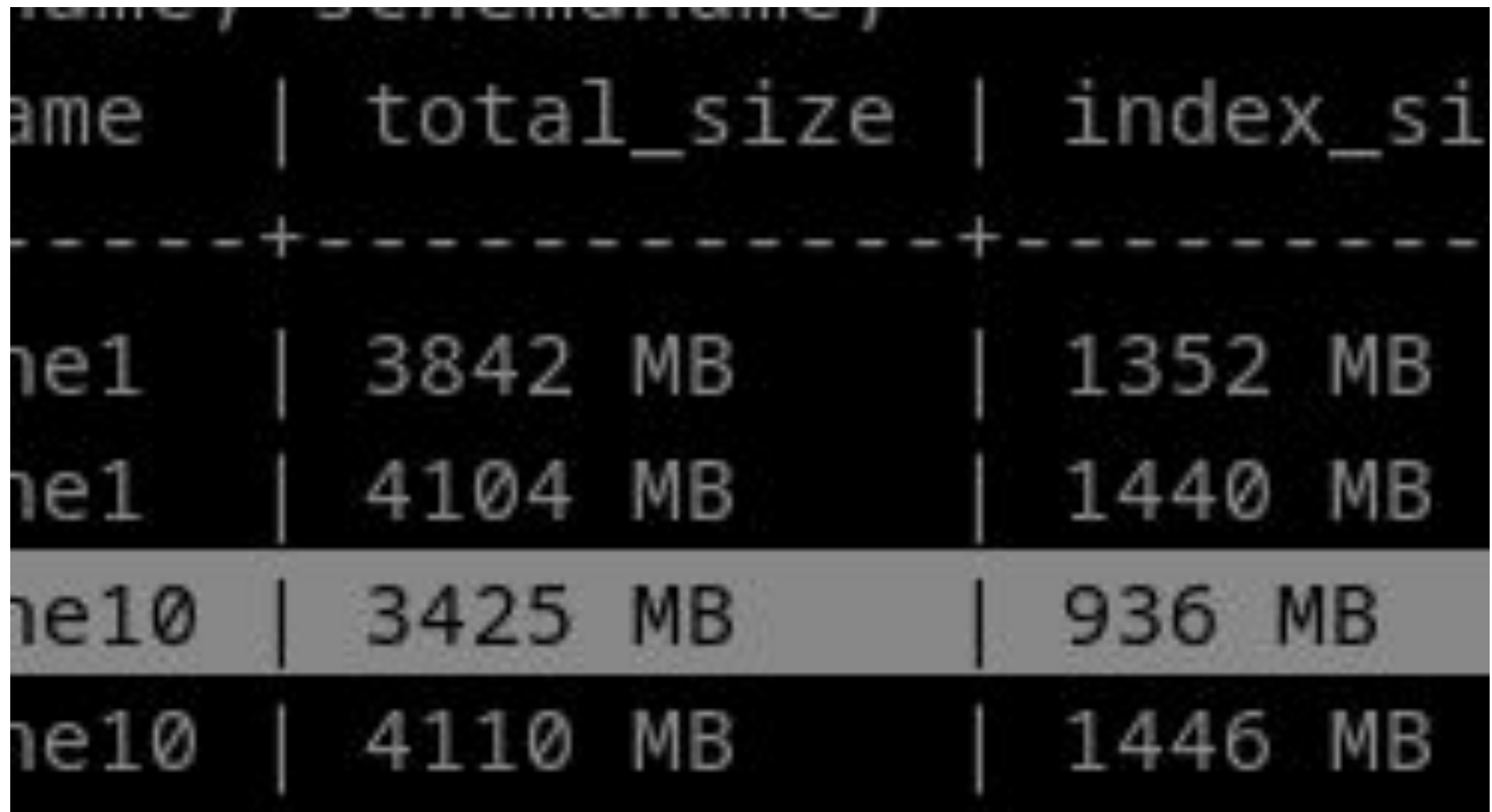

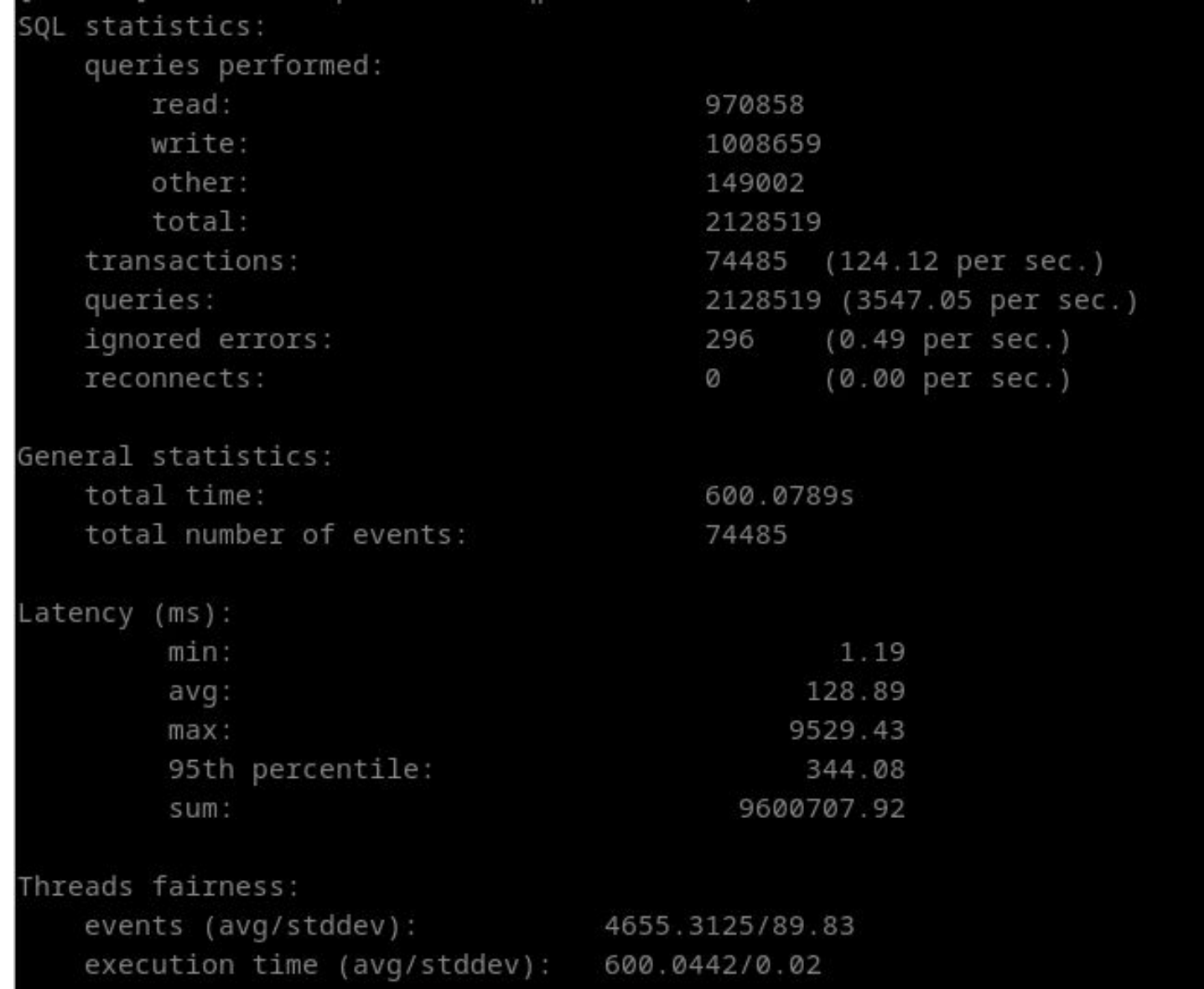

©2023 Percona 50

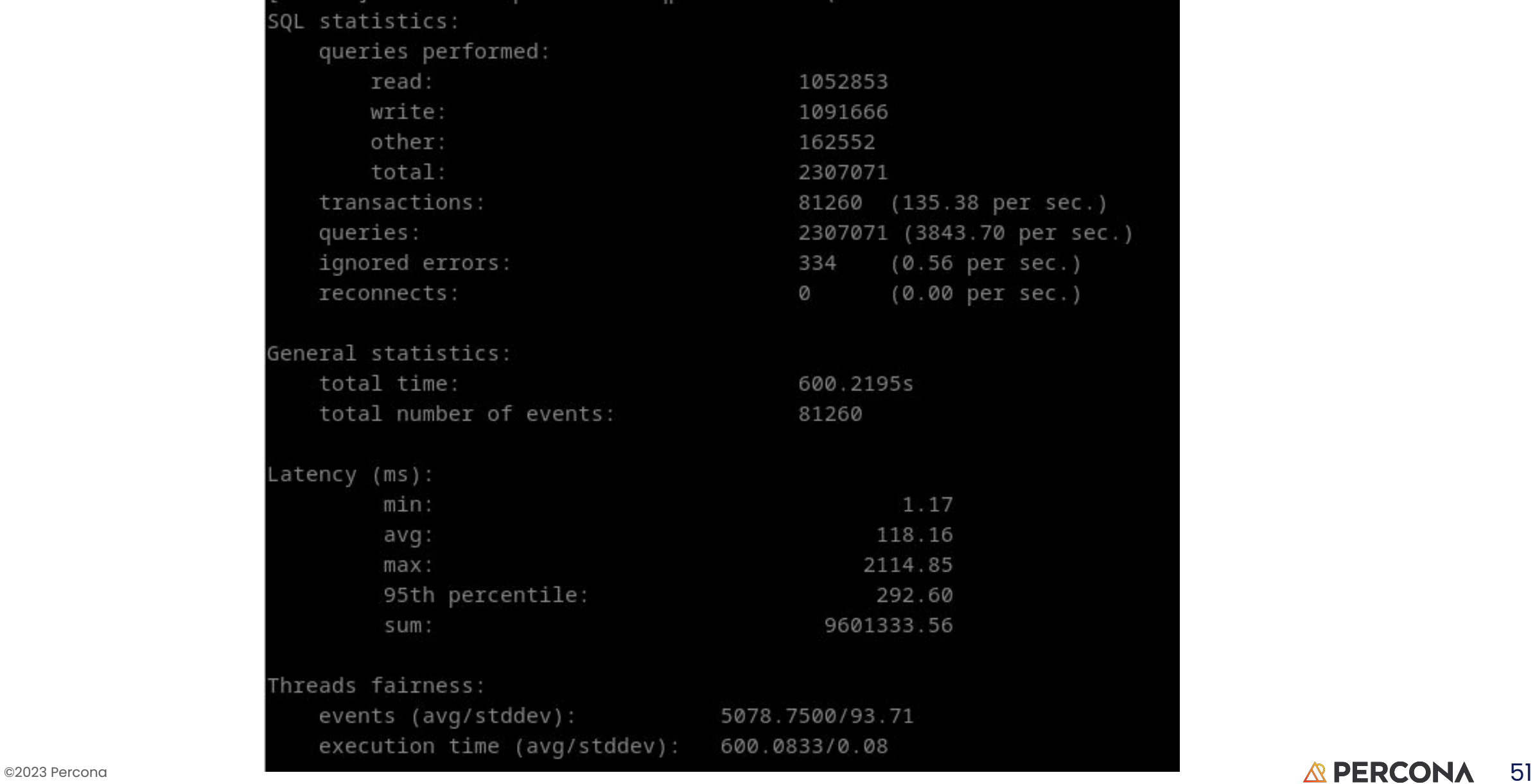

This is what we found in this sysbench TPC-C like test:

- Average 19% disk space reduction
- Average 8.4% overall performance improvement
	- Write 8.2% in avg
	- Reads 8.5% in avg
- Reduction in latency by an average of 15%

Keep in mind that it was a small dataset and only 5min warm

up queries for 10min test each round!

## It then comes to the end **Summary**

#### Summary

- Postgres stores its data in heap files
- The file is divided in blocks of 8kB each
- The data has no order
- Deleting a record doesn't remove it but mark as removed
- Postgres can insert new record in the end of the file or in any free space
- Updating a row does a "delete"+"insert" operation

Summary

# **Every data type has its alignment requirement and can cause padding!**

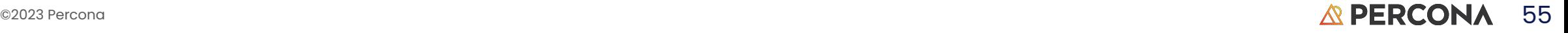

# Questions?

https://www.linkedin.com/in/charlybatista/ https://github.com/elchinoo/presentations

percona.com

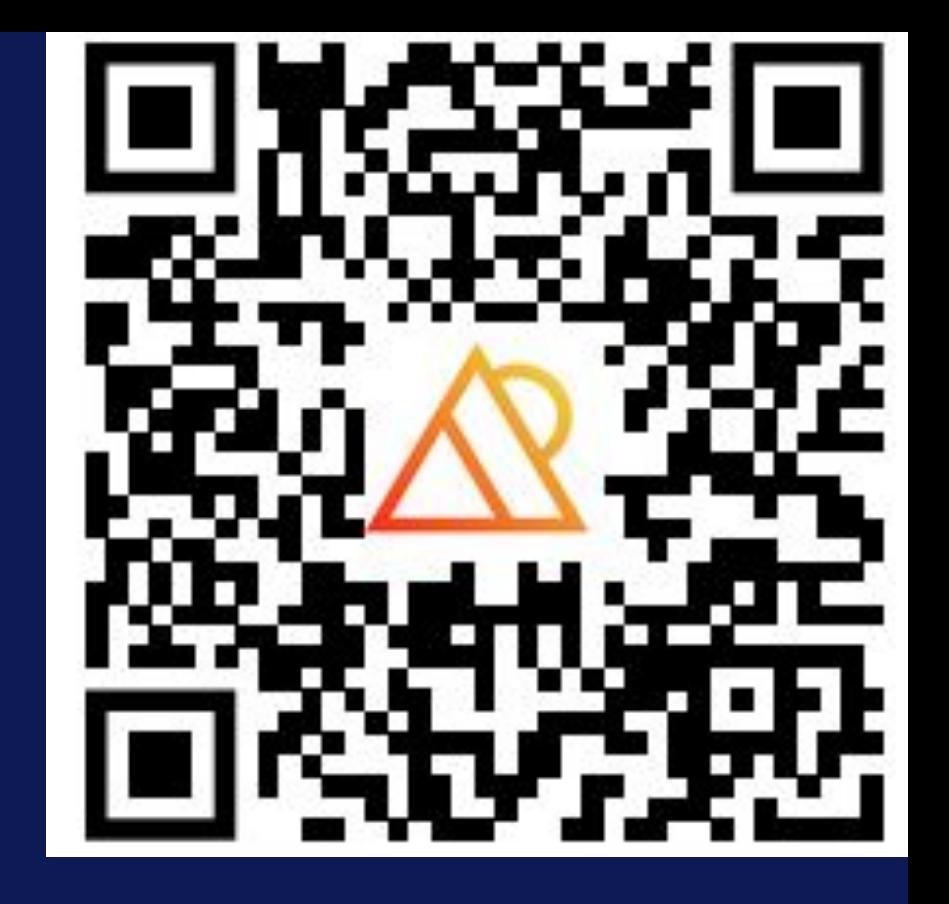

# THANK YOU!

percona.com